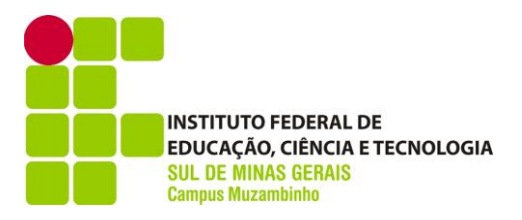

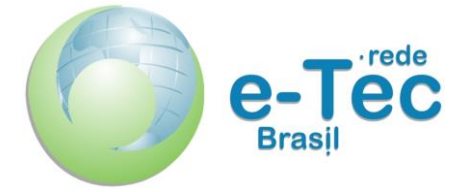

## **EDITAL N o 01**

# **PROCESSO SELETIVO DOS CURSOS TÉCNICOS A DISTÂNCIA**

**1º SEMESTRE 2015**

**PROGRAMA e-TEC BRASIL**

**Agosto de 2014**

## **INSTITUTO FEDERAL SUL DE MINAS GERAIS CÂMPUS MUZAMBINHO**

### **CENTRO DE EDUCAÇÃO À DISTÂNCIA – CEAD**

## **EDITAL DO PROCESSO SELETIVO PARA OS CURSOS TÉCNICOS A DISTÂNCIA EM ALIMENTOS, ANÁLISES CLÍNICAS, CAFEICULTURA, INFORMÁTICA, MEIO AMBIENTE E VIGILÂNCIA EM SAÚDE.**

O DIRETOR GERAL DO INSTITUTO FEDERAL SUL DE MINAS GERAIS, CÂMPUS MUZAMBINHO, faz saber aos interessados que, no período de **15 de agosto de 2014 a 21 de outubro de 2014**, estarão abertas as inscrições para o **Processo Seletivo dos Cursos Técnicos em Alimentos, Análises Clínicas, Cafeicultura, Informática, Meio Ambiente e Vigilância em Saúde**, na modalidade a distância, nos polos de EaD, situados nos municípios de Alfenas, Andrelândia, Boa Esperança, Cambuí, Campo Belo, Campos Gerais, Cruzília, Guaxupé, Ilicínea, Itanhandu, Machado, Monte Santo de Minas, Muzambinho, São Gonçalo do Sapucaí, São Sebastião do Paraíso, Três Corações e Três Pontas, obedecendo as instruções do presente Edital.

A seleção far-se-á em duas etapas: inscrição prévia e sorteio público para o preenchimento das vagas ofertadas.

#### **1. DOS CURSOS, DOS POLOS, DO NÚMERO DE VAGAS E DA DURAÇÃO.**

Serão oferecidas **3.300 (três mil e trezentas)** vagas para os cursos técnicos a distância para candidatos que concluíram o Ensino Médio ou equivalente, ou que estejam cursando, no mínimo, a 3ª Série do Ensino Médio ou equivalente ao Ensino Médio, no ano letivo de 2015 e que não estejam fazendo nenhum curso técnico a distância no Câmpus Muzambinho, distribuídas de acordo com a tabela abaixo:

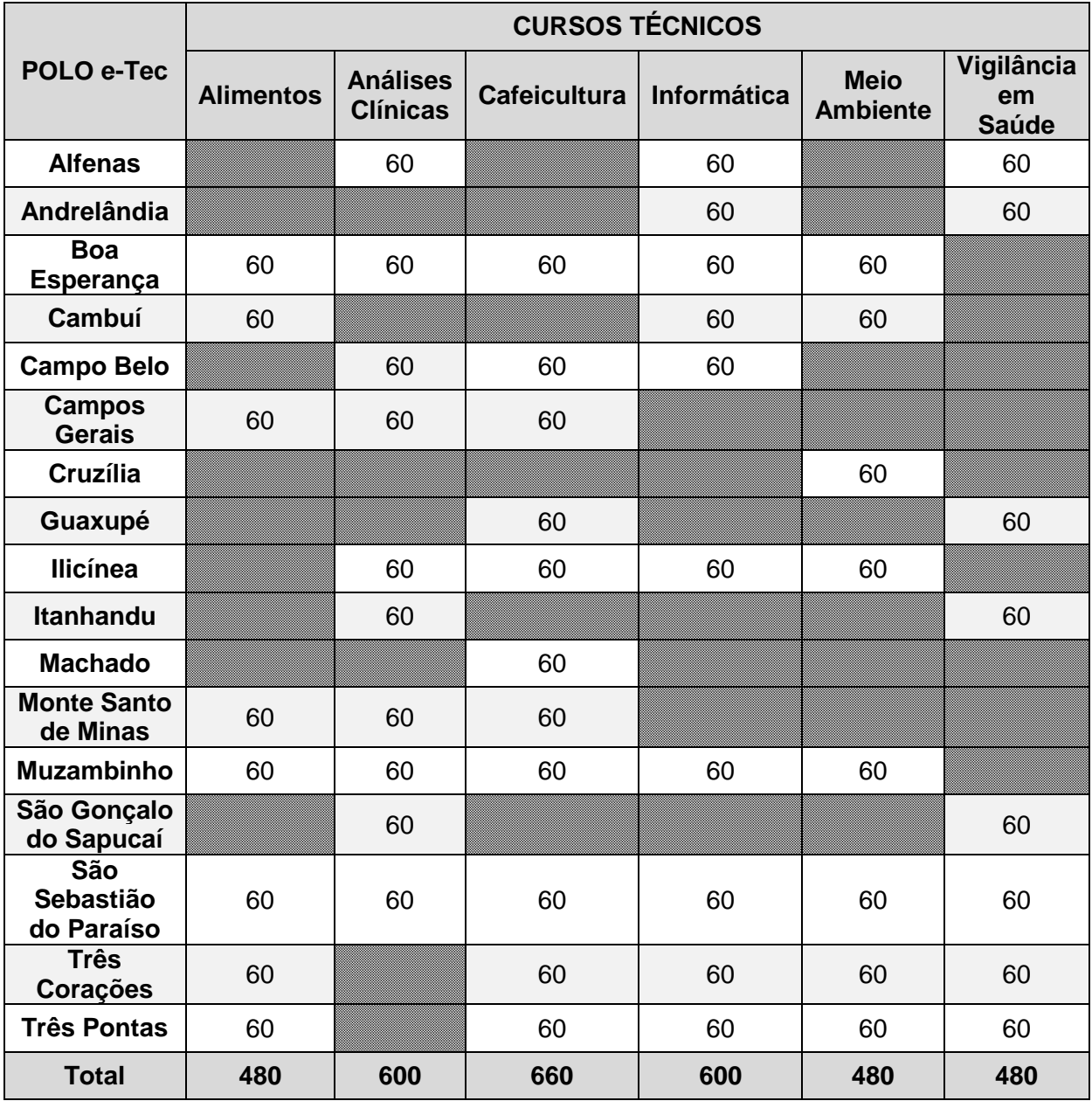

**Observações:**

- Caso não haja o preenchimento de 50% das vagas oferecidas em cada curso, o Câmpus Muzambinho se reserva o direito de decidir sobre o oferecimento dos mesmos.
- 5% das vagas de cada curso em cada polo e-tec que oferece cursos do Câmpus Muzambinho constantes neste Edital, estão reservadas à candidatos com alguma necessidade especial comprovada.
- O candidato está ciente que se aprovado, sua participação nos encontros presenciais no polo de Apoio Presencial será obrigatória e imprescindível para sua formação técnica e profissional.

#### **Duração dos Cursos**

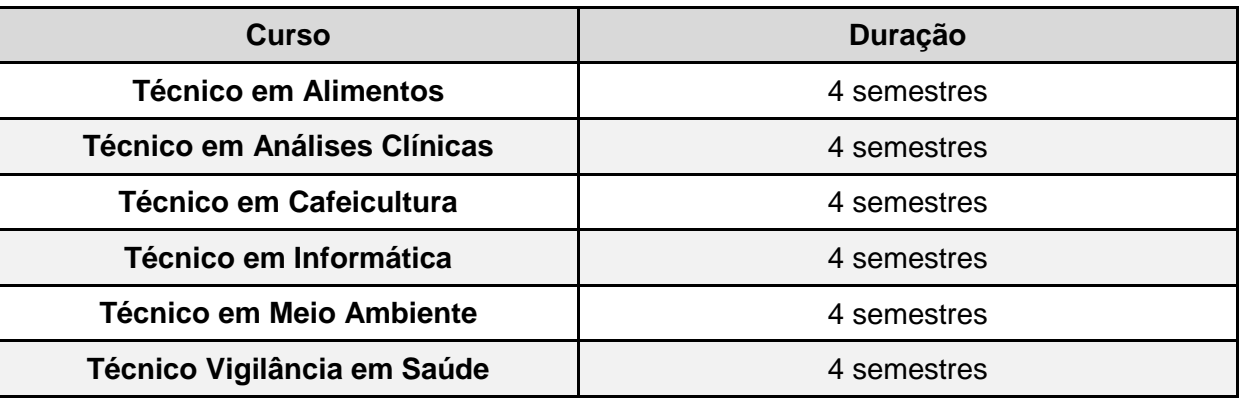

#### **2. DA INSCRIÇÃO**

As inscrições serão realizadas **15 de agosto de 2014 a 21 de outubro de 2014.**

- 2.1 **Taxa de Inscrição:** Não serão cobradas taxas de inscrição.
- 2.2. Cada candidato poderá se inscrever em APENAS 1 (um) curso técnico a distância.
- 2.3. Os candidatos que estiverem matriculados em quaisquer cursos **PRESENCIAIS** oferecidos pelo Câmpus Muzambinho, **NÃO** poderão se inscrever.

#### 2.4. **Documentos Exigidos para a Inscrição**

- Número do CPF e RG do candidato.
- Se estrangeiro: número da carteira de estrangeiro ou número do passaporte visado.

#### 2.5 **Procedimentos para a Inscrição**

2.5.1 As inscrições para participação no sorteio, deverão ser realizadas via Internet no endereço eletrônico do **IFSULDEMINAS, Câmpus Muzambinho** (www.muz.ifsuldeminas.edu.br), ou nos locais e horários especificados, conforme quadro abaixo, **a partir do dia 15 de agosto de 2014 a 21 de outubro de 2014.**

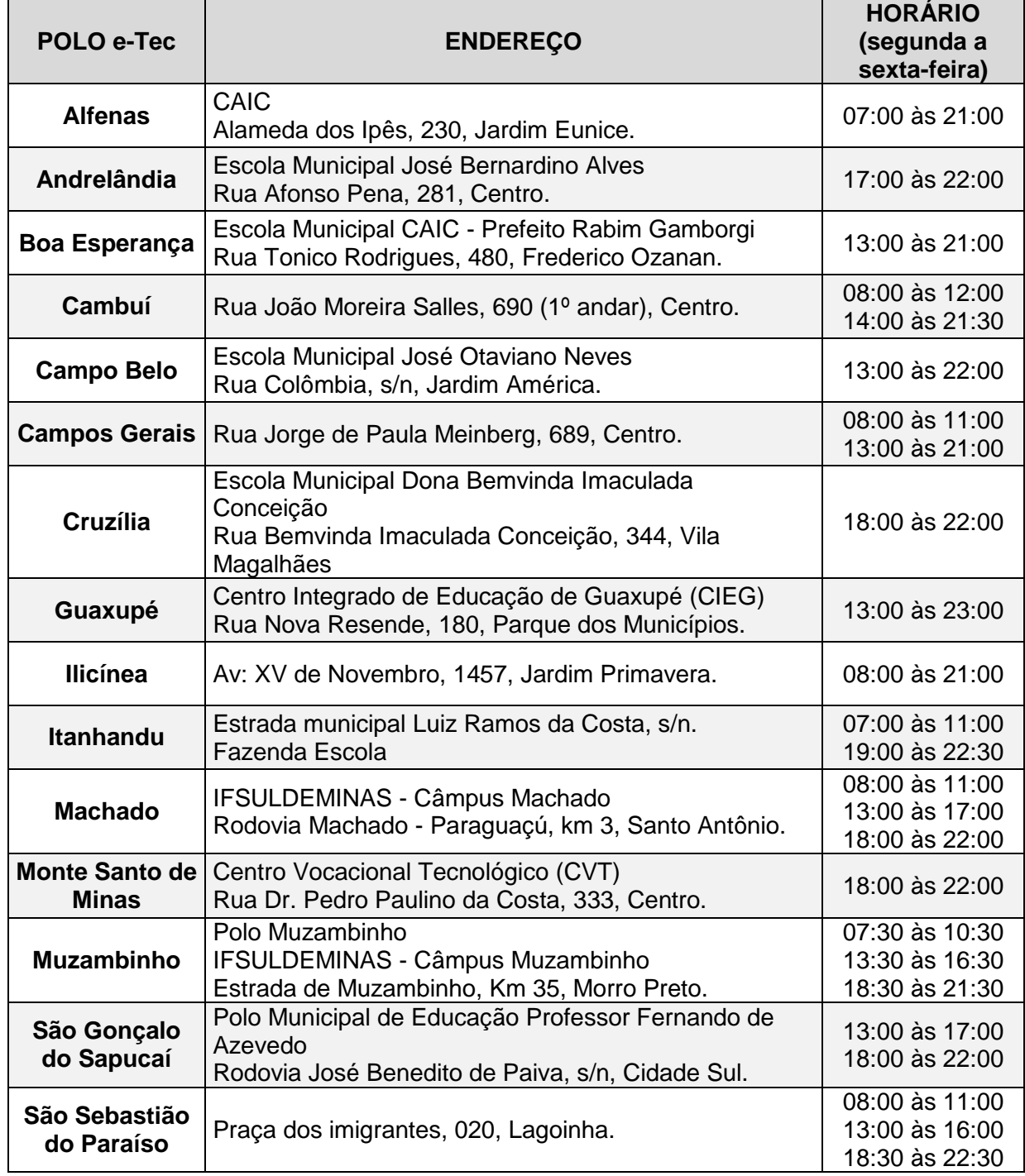

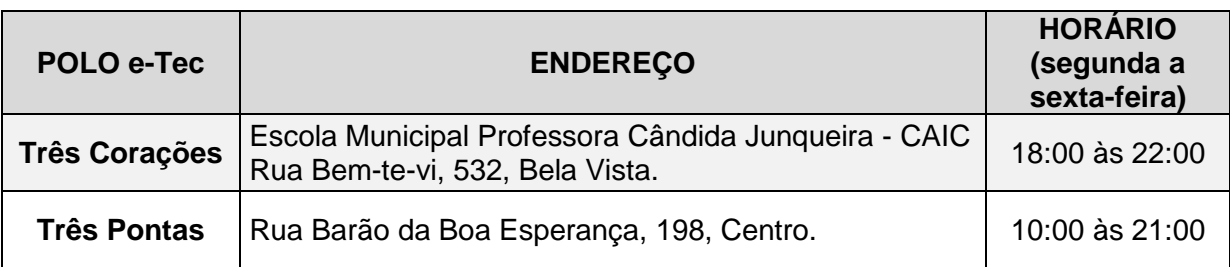

2.5.2 Não será permitida a inscrição de candidatos **"treineiros"**.

#### 2.6 **Do Comprovante de Inscrição**

- 2.6.1 O Comprovante de Inscrição (cartão de identificação) será disponibilizado para impressão imediatamente após a inscrição, no endereço eletrônico do IFSULDEMINAS, Câmpus Muzambinho [\(www.muz.ifsuldeminas.edu.br\)](http://www.muz.ifsuldeminas.edu.br/).
- 2.6.2 Na constatação de alguma irregularidade em dados constantes no comprovante, o candidato deverá entrar em contato imediatamente com o Câmpus Muzambinho ou com a Secretaria do Polo e-Tec da cidade escolhida, pessoalmente ou por intermédio de correio eletrônico ou telefone, **em até 5 dias úteis** antes da realização dos sorteios.
- 2.6.3 Caso o candidato **não consiga imprimir o comprovante em até 5 dias úteis**, antes da data programada para realização dos sorteios, deverá comunicar-se com o Câmpus Muzambinho pelo endereço eletrônico [vestibular.ead@muz.ifsuldeminas.edu.br](mailto:vestibular.ead@muz.ifsuldeminas.edu.br) ou entrar em contato com a Secretaria do Polo e-Tec, nos horários especificados para inscrição, para as devidas providências.
- 2.6.4 **No dia 22 de outubro de 2014**, o Câmpus Muzambinho publicará no endereço [www.muz.ifsuldeminas.edu.br,](http://www.muz.ifsuldeminas.edu.br/) a relação dos candidatos inscritos, por curso e por polo. Caso ainda haja incorreções, o candidato deverá entrar em contato com o Câmpus Muzambinho, pessoalmente no Centro de Educação a Distância – CEAD ou por email [vestibular.ead@muz.ifsuldeminas.edu.br](mailto:vestibular.ead@muz.ifsuldeminas.edu.br) ou por telefone fixo (35) **3571-5140** ou celular (35)9831-6732, para as devidas providências, até o dia **23 de outubro de 2014.**
- 2.6.5 **No dia 24 de outubro de 2014**, o Câmpus publicará a relação definitiva dos candidatos inscritos, por curso e por polo, com as correções solicitadas já realizadas, não havendo, a partir de então, mais alterações.
- 2.6.6 O Comprovante de Inscrição deverá ser mantido em poder do candidato e apresentado no local de realização do sorteio, juntamente com um documento original, com foto. Na

hipótese de perda ou roubo do documento original com foto, o candidato deverá apresentar registro da ocorrência em órgão policial.

#### 2.7 **Candidato Portador de Necessidades Especiais**

- 2.7.1 Os candidatos portadores de necessidades especiais deverão, obrigatoriamente, comprovar sua condição através de laudo médico recente, emitido por profissional da área, junto à Secretaria do Polo e-Tec, no prazo máximo do encerramento da inscrição, por e-mail, fax ou pessoalmente. Os documentos serão analisados por especialistas da área. Na ausência de comprovação (laudo médico), até o prazo de encerramento das inscrições, o candidato perderá automaticamente o direito de concorrer às vagas destinadas aos portadores de necessidades especiais, que serão disponibilizadas em **5% do total de cada curso em cada polo,** bem como o atendimento necessário no dia do sorteio.
- 2.7.2 O candidato com impedimento de outra natureza deverá, obrigatoriamente, informar a Secretaria do Polo e-Tec e solicitar sua participação no sorteio em condição especial, no prazo máximo do encerramento da inscrição, por e-mail, fax ou pessoalmente. Na ausência de comprovação (laudo médico), o candidato não terá assegurado o atendimento necessário.

#### **3. DO LOCAL, DATA E HORÁRIO DE REALIZAÇÃO DO SORTEIO**

3.1 O sorteio das vagas será do tipo presencial, ou seja, é obrigatória a presença do candidato, no dia **26 de outubro de 2014** nos seguintes locais e horários apresentados abaixo:

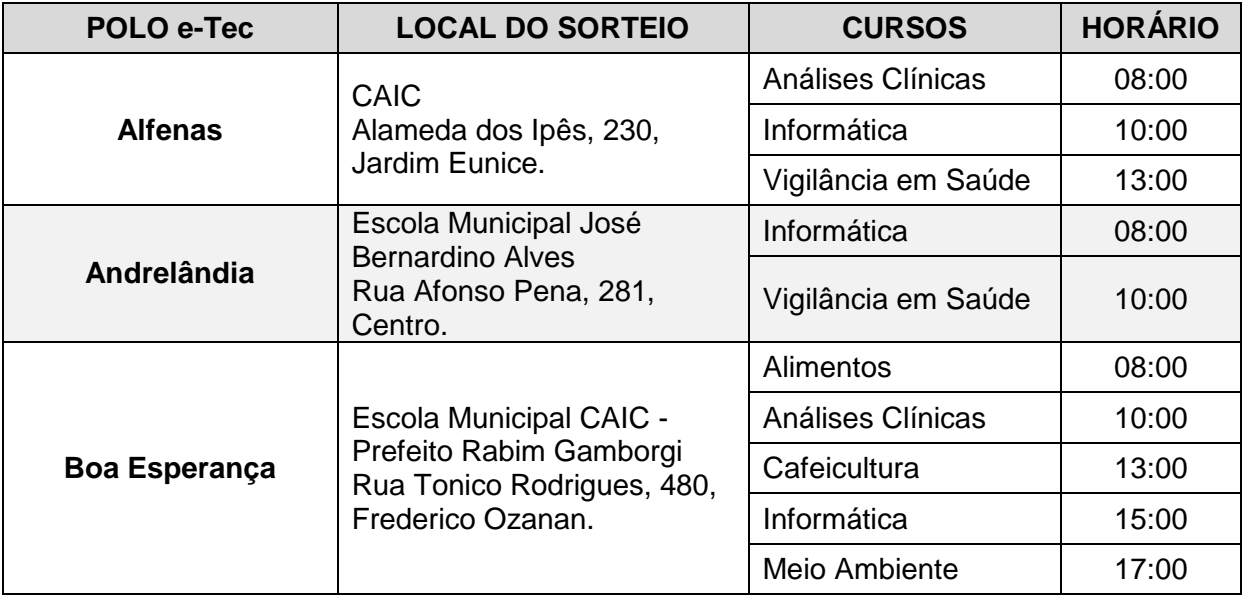

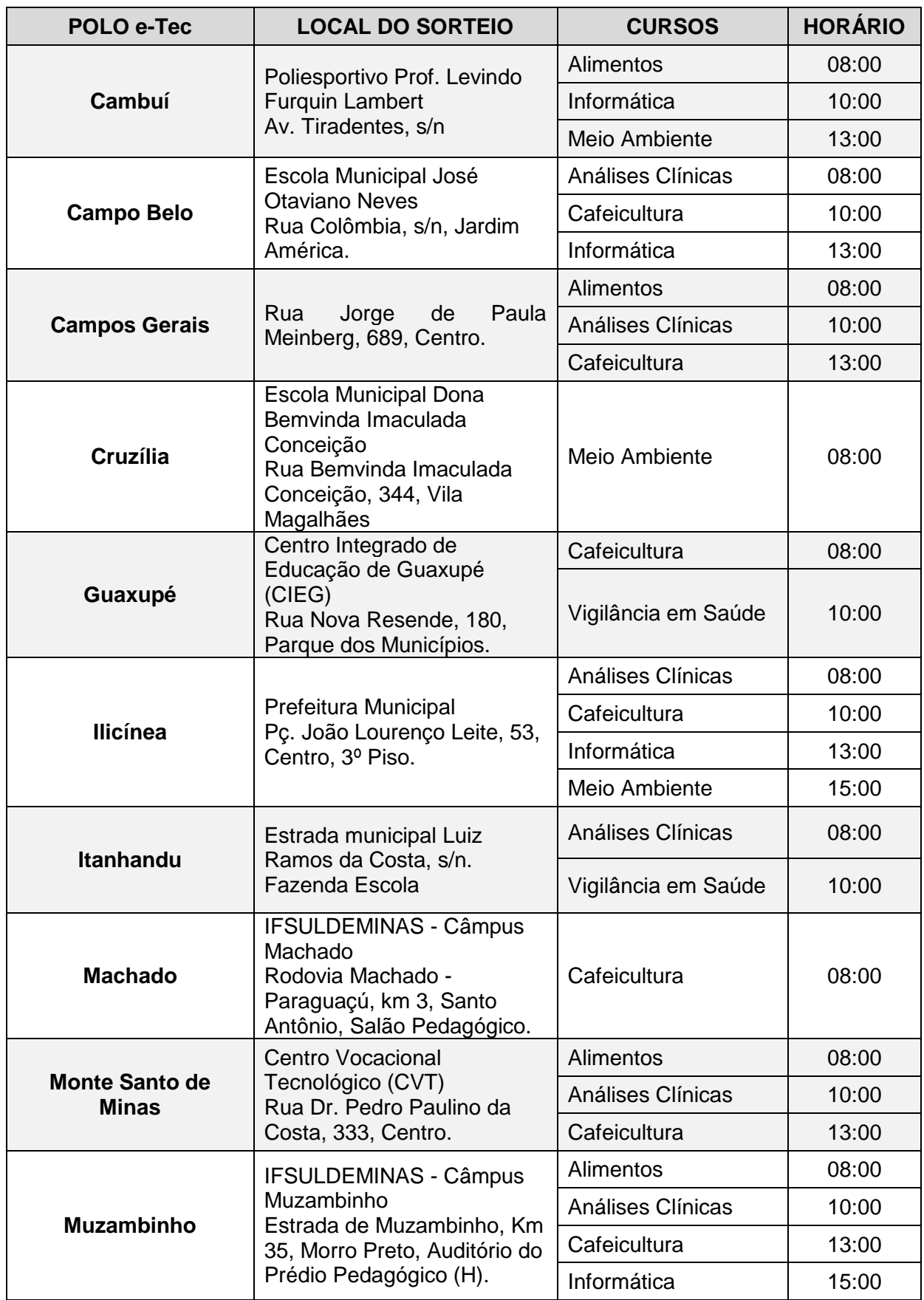

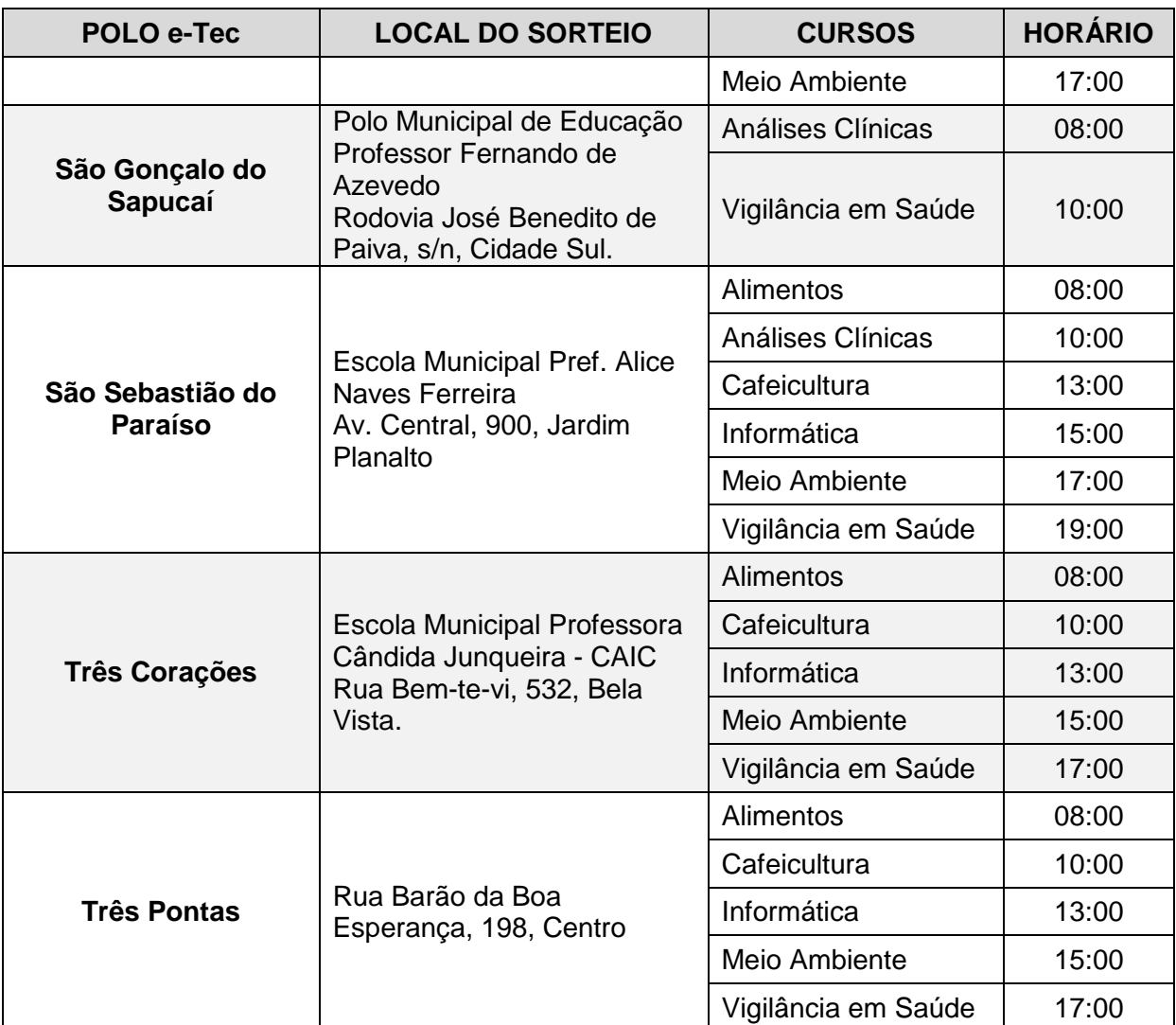

- **4 DAS CONDIÇÕES DE REALIZAÇÃO DOS SORTEIOS DAS VAGAS**O candidato deverá comparecer ao local de realização do sorteio, com antecedência mínima de **30 minutos** do horário fixado para seu início, munido do Comprovante de Inscrição e documento original com foto.
- 4.2 Após o horário estabelecido para o início do sorteio, não será permitido o acesso de candidatos ao local de realização dos mesmos. Os portões serão fechados.
- 4.3 Serão sorteados dentre os presentes ou representados por procuração registrada em cartório, o número de vagas oferecido em cada curso e polo.
- 4.4 Para compor lista de excedentes para cada curso de cada polo, será sorteada, uma relação de excedentes, igual ao número de vagas ofertado por curso.
- 4.5 Por questão de ordem, o sorteio será primeiro para o preenchimento efetivo das vagas e em seguida, da relação dos excedentes.
- 4.6 O restante dos inscritos, que não for sorteado para o preenchimento das vagas e nem sorteado para compor a relação de excedentes por curso e por polo, não comporá nenhuma outra relação.
- 4.7 O candidato que não puder comparecer ao sorteio, mas se fizer representar por procuração registrada em cartório, terá seus direitos assegurados, desde que seu representante observe e cumpra as normas deste edital e esteja munido de documento original com foto.
- 4.8 O candidato que não puder comparecer, por qualquer razão, no prazo e no local determinado para o sorteio e não se fizer representar de acordo com o estabelecido no item anterior (4.7) perderá, quaisquer direitos garantidos por este Edital.

#### **5 PUBLICAÇÃO DO RESULTADO DOS SORTEIOS DOS CANDIDATOS CONTEMPLADOS**

- 5.1 A relação dos candidatos contemplados no sorteio do Processo Seletivo dos Cursos a Distância oferecidos pelo Câmpus Muzambinho, para início em 2015, será publicada pelo Câmpus Muzambinho, no endereço eletrônico www.muz.ifsuldeminas.edu.br, e nos polos de apoio presencial, a partir do dia 30 de outubro de 2014.
- 5.2 Sob nenhuma hipótese será fornecido qualquer tipo de informação ou resultado do Processo Seletivo por telefone.

#### **6 DOS RECURSOS**

- 6.1 Caberá recurso, **no prazo máximo de 24 horas** (vinte e quatro), contado a partir da data de divulgação da lista de contemplados no sorteio.
- 6.2 O recurso deverá ser dirigido, através de requerimento, em primeira e única instância, à COPESE-EAD (Comissão Permanente de Processo Seletivo - Ensino a Distância), devendo este ser protocolado na Secretaria do Polo e-Tec.
- 6.3 Para cada candidato será admitido um único recurso. Não serão aceitos recursos coletivos.
- 6.4 Não serão analisados os recursos que não estiverem em concordância com as orientações do Edital.
- 6.5 Os recursos serão analisados até no máximo **24 horas**, a partir do término do prazo, pela COPESE-EAD, que dará decisão terminativa sobre os mesmos, constituindo-se única e última instância.
- 6.6 Os resultados dos recursos serão disponibilizados aos candidatos no endereço eletrônico do Câmpus Muzambinho (www.muz.ifsuldeminas.edu.br) e na Secretaria do Polo e-Tec de Apoio Presencial.

#### **7 MATRÍCULA**

#### **7.1 Data e Horário**

A matrícula dos candidatos selecionados por sorteio, para todos os cursos e polos e-Tec, será realizada no período **de 03 à 21 de novembro de 2014** , nos mesmos locais e horários indicados para inscrição. O candidato sorteado que não efetuar a matrícula no prazo determinado perderá automaticamente a vaga e esta será ocupada por candidatos da lista de excedentes.

#### **7.2 Documentos Exigidos**

O candidato classificado deverá se apresentar na Secretaria do Polo e-Tec para o qual fez inscrição, devendo entregar os seguintes documentos em formato papel A4:

- Cópia da Certidão de Nascimento ou de Casamento;
- Cópia da Carteira de Identidade;
- Cópia do CPF Cadastro de Pessoa Física ou Comprovante de Situação Cadastral no CPF (pode ser retirado no site da Receita Federal);
- Cópia do Título Eleitoral ou quitação eleitoral;
- Cópia do Certificado de Alistamento Militar (CAM) para Candidato das Classes 1993/1994;
- Cópia do Certificado de Dispensa de Incorporação (CDI);
- 1 (uma) foto 3 x 4 recente;
- Documentos Escolares: Histórico Escolar ou Comprovante de Conclusão do Ensino Médio ou Comprovante de Matrícula na 3ª Série do Ensino Médio ou equivalente, em outra escola.

**Observação: No ato da matrícula o candidato NÃO poderá estar cursando nenhum outro curso oferecido pelo Câmpus Muzambinho, independente da modalidade.**

- 7.1 Será vedado o Trancamento de Matrícula no primeiro módulo dos Cursos de EaD.
- 7.2 Será eliminado, e não efetuará matrícula, o candidato sorteado no processo seletivo que não apresentar a documentação comprobatória, conforme a exigência mínima de escolaridade disposta no presente Edital.
- 7.3 Perderá o direito à vaga o candidato sorteado que não efetuar sua matrícula nas datas previstas.
- 7.4 Caso seja necessário, serão chamados candidatos da lista de excedentes sorteados, para preencher vagas remanescentes no período de 24 de novembro à 28 de novembro de 2014. Seus nomes serão publicados no site www.muz.ifsuldeminas.edu.br, observando as orientações para matrícula, contidas neste Edital, item 7.0.
- 7.5 Os casos omissos serão analisados e resolvidos pela COPESE-EAD, Câmpus Muzambinho, não cabendo recursos contra decisões tomadas por esta Comissão.

### **8 DO INÍCIO DAS AULAS E DO ACESSO DE TREINAMENTO AO AMBIENTE VIRTUAL DE APRENDIZAGEM**

- 8.1 A data de início das aulas está prevista para **02 de Março de 2015**. Será divulgada a confirmação no endereço eletrônico do Câmpus Muzambinho. [www.muz.ifsuldeminas.edu.br.](http://www.muz.ifsuldeminas.edu.br/)
- 8.2 Na semana de **23 à 28 de fevereiro de 2015**, os alunos matriculados, deverão fazer seu acesso de treinamento no Ambiente Virtual de Aprendizagem MOODLE.Para maiores informações deverão entrar em contato com o Polo de Apoio Presencial no qual efetuou sua matrícula.

#### **9 DAS DISPOSIÇÕES FINAIS**

- 9.1 O candidato inscrito assume a aceitação total e incondicional das normas constantes neste Edital e demais expedientes relacionados a este Processo Seletivo.
- 9.2 Participar dos encontros presenciais no polo de Apoio Presencial é obrigatória e imprescindível para a formação técnica e profissional do aluno.
- 9.3 Ocorrendo motivo de força maior que determine perda total ou parcial irreparável do sorteio, antes ou após sua realização, o IFSULDEMINAS, Câmpus Muzambinho, reserva a si o direito de cancelar ou substituir datas ou realizar novos sorteios.
- 9.4 Será eliminado, a qualquer tempo, o candidato que utilizar meios fraudulentos na inscrição e na matrícula, ficando, inclusive, sujeito a outras sanções e penalidades previstas em lei.
- 9.5 Serão incorporados a este Edital, para todos os efeitos, quaisquer editais complementares que vierem a ser publicados pelo IFSULDEMINAS, Câmpus Muzambinho, na página do Câmpus e demais documentos referentes a este Processo Seletivo.
- 9.6 A declaração falsa ou inexata dos dados constantes na Ficha de Inscrição, bem como a apresentação de documentos falsos ou inexatos, determinará o cancelamento da inscrição ou a anulação de todos os atos decorrentes, em qualquer época. O Instituto não se responsabilizará por quaisquer atos ou fatos decorrentes de informações e/ou endereços incorretos ou incompletos fornecidos pelo candidato.
- 9.7 Os casos omissos serão resolvidos pela COPESE-EAD.
- 9.8 Para conhecimento de todos, o presente Edital, será afixado em lugar próprio nos municípios polos e publicado no endereço eletrônico do Câmpus Muzambinho.

#### **10 CRONOGRAMA**

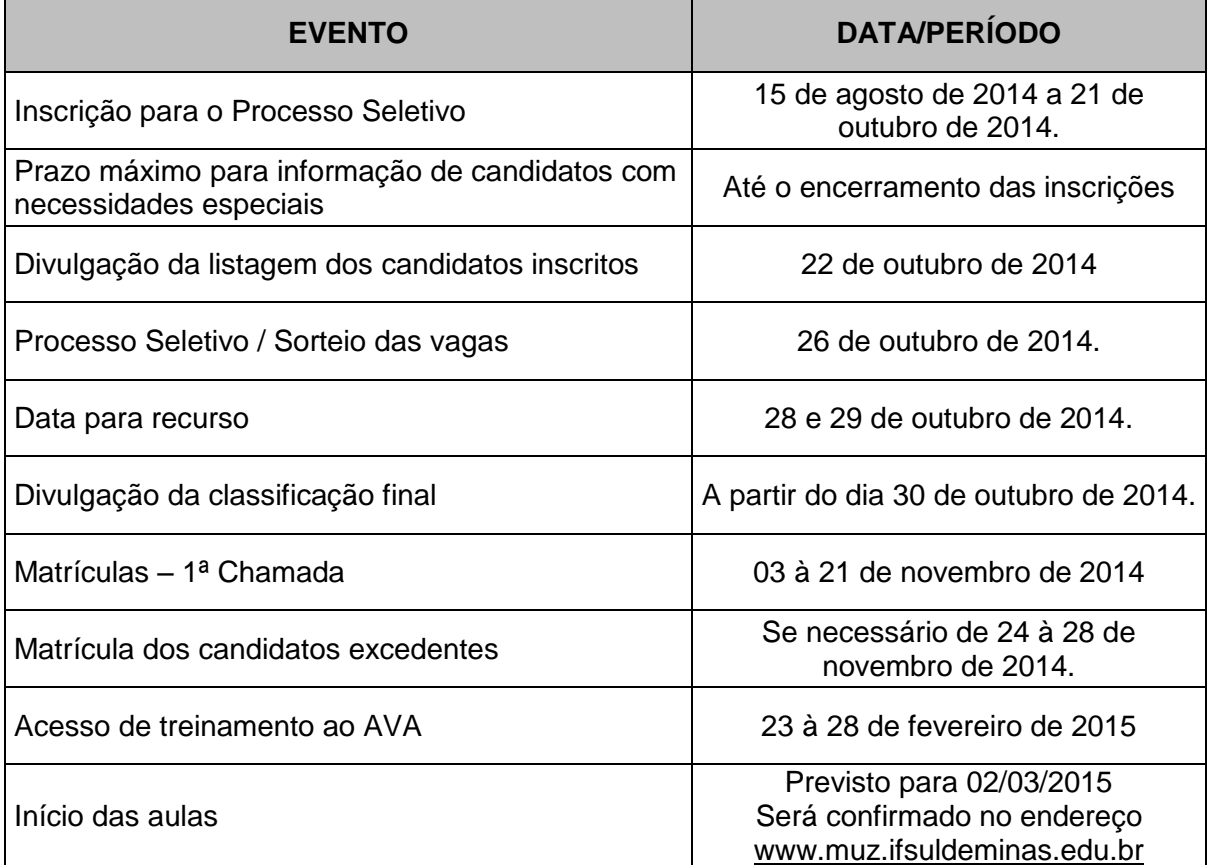

Muzambinho, 15 de agosto de 2014.

Luiz Carlos Machado Rodrigues

Diretor Geral do Instituto Federal Sul de Minas Gerais, Câmpus Muzambinho